# **<bibref> Référence bibliographique**

### **Description :**

Elément fournissant une référence bibliographique et/ou un lien hypertexte vers une œuvre (livre, article, thèse, image animée ou enregistrement sonore). L'élément <bibref> peut ne contenir que du texte ou quelques-uns des éléments à contenu spécifique tels que les éléments Titre <title>, Adresse bibliographique <imprint> ou Mention d'édition <edition>, ces deux derniers éléments étant rarement utilisés pour des œuvres non publiées.

On peut rassembler une liste d'éléments <bibref> dans un élément Bibliographie <bibliography>. Un élément <bibref> isolé peut faire partie d'un élément Paragraphe <p>. On utilise les attributs HREF et ENTITYREF pour pointer vers une ressource bibliographique électronique.

On utilise l'élément plus spécifique Référence à d'autres documents d'archives <anchref> pour citer des documents d'archives décrits séparément ou pour établir un lien vers ceux-ci.

Ne pas confondre avec l'élément Référence <ref> qui établit un lien interne dans un instrument de recherche.

Même si la version 1.0 de XML Linking Language (XLink) sur laquelle reposent les éléments de liens en EAD est stable, les exemples de son utilisation en EAD restent des hypothèses non testées sur de réelles applications supportant XLink. Il est fortement conseillé à ceux qui souhaitent utiliser XLink de consulter les spécifications disponibles en ligne à l'adresse [<http://www.w3.org/TR/xlink/>](http://www.w3.org/TR/xlink/).

#### **Peut contenir :**

#PCDATA, abbr, archref, bibseries, corpname, edition, emph, expan, extptr, extref, famname, imprint, lb, name, num, persname, ptr, ref, title

#### **Peut être contenu dans :**

abstract, archref, bibliography, container, creation, descrules, dimensions, emph, entry, event, extent, extref, item, label, langmaterial, langusage, materialspec, origination, otherfindaid, p, physdesc, physfacet, physloc, ref, relatedmaterial, repository, separatedmaterial, unitdate, unitid, unittitle

#### **Attributs :**

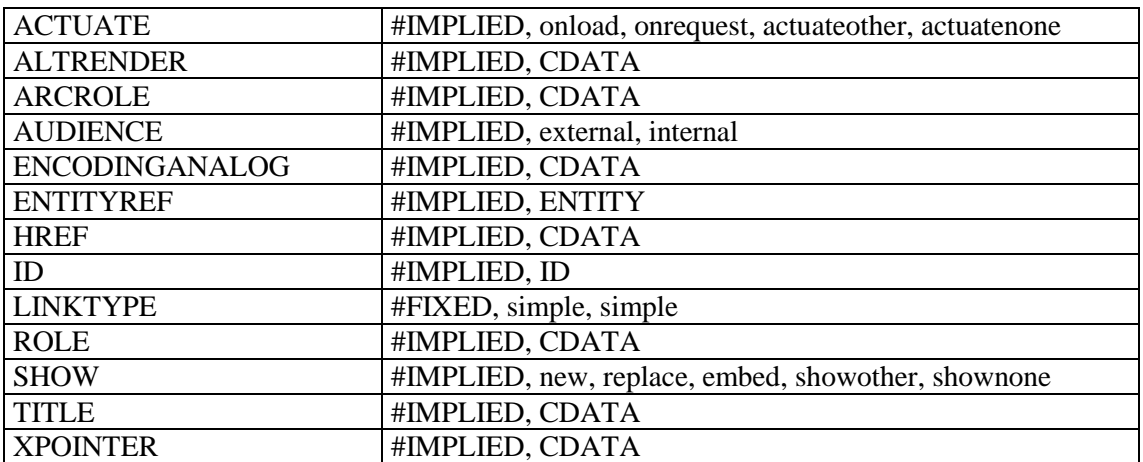

## **Exemples :**

1. <otherfindaid> **<bibref>** <persname>BROSSARD, Joseph</persname> et <persname>MOREL, Octave</persname> <title>Inventaire sommaire des Archives départementales antérieures à 1790. Ain, Série A (Art. 14) ; Série B (Art. 1-347)</title> <imprint> <geogname>Bourg</geogname> <publisher>Imprimerie du Courrier de l'Ain</publisher>  $\frac{1}{3}$  <date>1916</date> </imprint>496 p., in 4°**</bibref>** </otherfindaid> 2. <bibliography> <**bibref**>MAZON, Albin. <emph render="italic">Notes historiques sur Tournon et ses seigneurs</emph>. Paris : Privas, 1908.</bibref>

```
</bibliography>
```